# 4/4/2023 Προγραμματισμός συστημάτων κοινόχρηστης μνήμης (Ι)

**Νήματα POSIX**

**Λ8 Συστήματα & Λογισμικό Υψηλών Επιδόσεων**

### «Οντότητες» εκτέλεσης κώδικα

```
 Σειριακό πρόγραμμα για υπολογισμό του π = 3.141592…
     #define N 512
     float pi = 0.0, W = 1.0/N;
     int main() {
        int i;
       for (i = 0; i < N; i++)pi += 4*W / (1 + (i+0.5)*(i+0.5)*W*N);printf("\pi = %f \nightharpoonup, p_i);
        return 0;
      }
```
 Όταν φορτωθεί και εκτελείται το πρόγραμμα γίνεται **διεργασία (process)**.

- Κάθε διεργασία εκτελείται σε έναν επεξεργαστή
	- Το λειτουργικό σύστημα φροντίζει για αυτό

### Διεργασίες & νήματα

- Μία διεργασία αποτελείται (κατ' ελάχιστο) από δεδομένα, κώδικα (εντολές), μία στοίβα (stack) και έναν μετρητή προγράμματος(program counter)
	- Ο μετρητής προγράμματος (PC):
		- δείχνει στην επόμενη εντολή του κώδικα που θα εκτελεστεί
	- Η στοίβα χρειάζεται για:
		- αποθήκευση των τοπικών μεταβλητών (τα «δεδομένα» της διεργασίας που είπαμε παραπάνω είναι οι global μεταβλητές)

```
#define N 512
float pi = 0.0, W = 1.0/N;
int main() {
 int i;
 for (i = 0; i < N; i++)pi += 4*N / (1 + (i+0.5)*(i+0.5)*W*N);printf("\pi = %f \nightharpoonup, p_i);
  return 0;
}
```
- Ο συνδυασμός PC + στοίβα λέγεται **νήμα εκτέλεσης (thread)**
	- Δηλαδή η διεργασία αποτελείται από (global) δεδομένα, από κώδικα και από ένα νήμα εκτέλεσης που περνάει από τις εντολές του κώδικα
	- Το νήμα είναι αυτό που εκτελείται όταν λέμε ότι εκτελείται η διεργασία!
	- Το νήμα αυτό λέγεται *αρχικό νήμα* της διεργασίας

### Διεργασίες & νήματα

 Μία διεργασία μπορεί να δημιουργήσει κι άλλα πολλά νήματα εκτέλεσης:

- Δημιουργώντας τίποτε άλλο εκτός από πολλές στοίβες και PCs
- Όλα θα τρέχουν εντολές από τον *ίδιο* κώδικα (δεν δημιουργείται άλλο αντίγραφό του) και τέλος
- Όλα θα έχουν τα *ίδια* global δεδομένα! Δηλαδή οι καθολικές μεταβλητές της διεργασίας είναι ΑΥΤΟΜΑΤΩΣ ΚΟΙΝΕΣ μεταξύ των νημάτων της.
- Στην κάθε στοίβα το κάθε νήμα θα έχει τις δικές του τοπικές μεταβλητές
- Κάθε νήμα εκτελείται σε έναν επεξεργαστή
	- Το λειτουργικό σύστημα φροντίζει για αυτό (εκτός από μερικές περιπτώσεις)

### Παράλληλα προγράμματα

- Επομένως, για να εκμεταλλευτούμε πολλαπλούς επεξεργαστές, έχουμε δύο βασικές τεχνικές:
	- **Πολλαπλές διεργασίες**
		- Η διεργασία μας «γεννά» κι άλλες διεργασίες και κάθε μία εκτελείται στον δικό της επεξεργαστή (π.χ. fork())
	- **Πολλαπλά νήματα σε μία διεργασία**
		- Το αρχικό νήμα εκτέλεσης «γεννά» κι άλλα νήματα και κάθε ένα εκτελείται στον δικό του επεξεργαστή
- Υπάρχουν διαφορές σε ταχύτητα δημιουργίας, απαιτήσεις σε πόρους (π.χ. μνήμη) κλπ αλλά η πιο σημαντική διαφορά είναι ότι:
	- Ανάμεσα στις πολλαπλές διεργασίες *ΔΕΝ ΥΠΑΡΧΕΙ καμία κοινή μεταβλητή*. Πρέπει να δημιουργηθούν «με το χέρι», ενώ μεταξύ των πολλαπλών νημάτων όλες οι global μεταβλητές είναι κοινές είτε το θέλουμε είτε όχι.

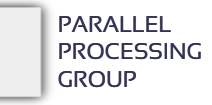

Shared address space / shared variables

Τι χρειάζεται κανείς για να προγραμματίσει σε αυτό το μοντέλο:

- Οντότητες εκτέλεσης (νήματα, διεργασίες)
	- Δημιουργία, διαχείριση
- Κοινές μεταβλητές μεταξύ των οντοτήτων
	- Ορισμός μεταβλητών (τι είναι κοινό και πως ορίζεται)
	- Τις διαβάζουν και τις τροποποιούν όλες οι διεργασίες
- Αμοιβαίος αποκλεισμός
	- Π.χ. κλειδαριές
- Συγχρονισμός
	- Π.χ. κλήσεις φραγής (barrier calls)

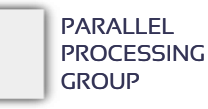

### Γιατί αμοιβαίος αποκλεισμός;

#### *Αρχικά η κοινή μεταβλητή A είναι ίση με το 0*

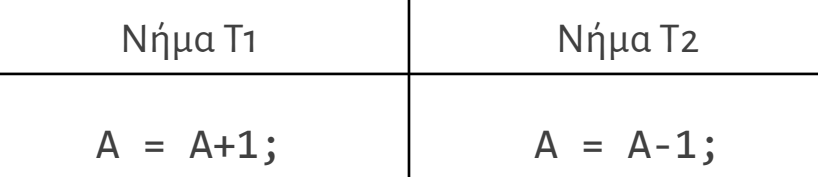

• Λεπτομέρεια εκτέλεσης της εντολής Α = Α $\pm$ 1 σε έναν επεξεργαστή: **α.** Ο επεξεργαστής μεταφέρει από τη μνήμη την τιμή της Α

**β.** Αυξάνει/μειώνει κατά 1

**γ.** Αποθηκεύει στη μνήμη την νέα τιμή.

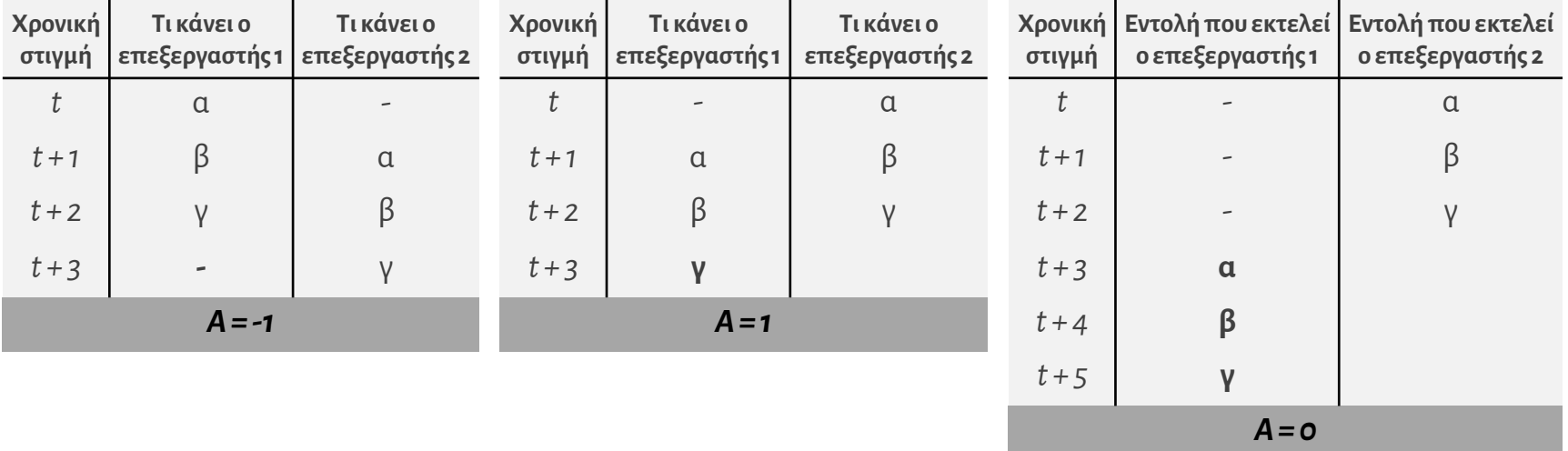

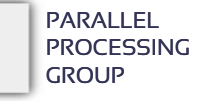

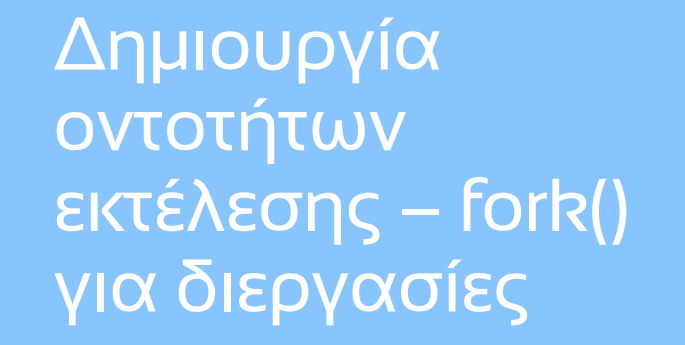

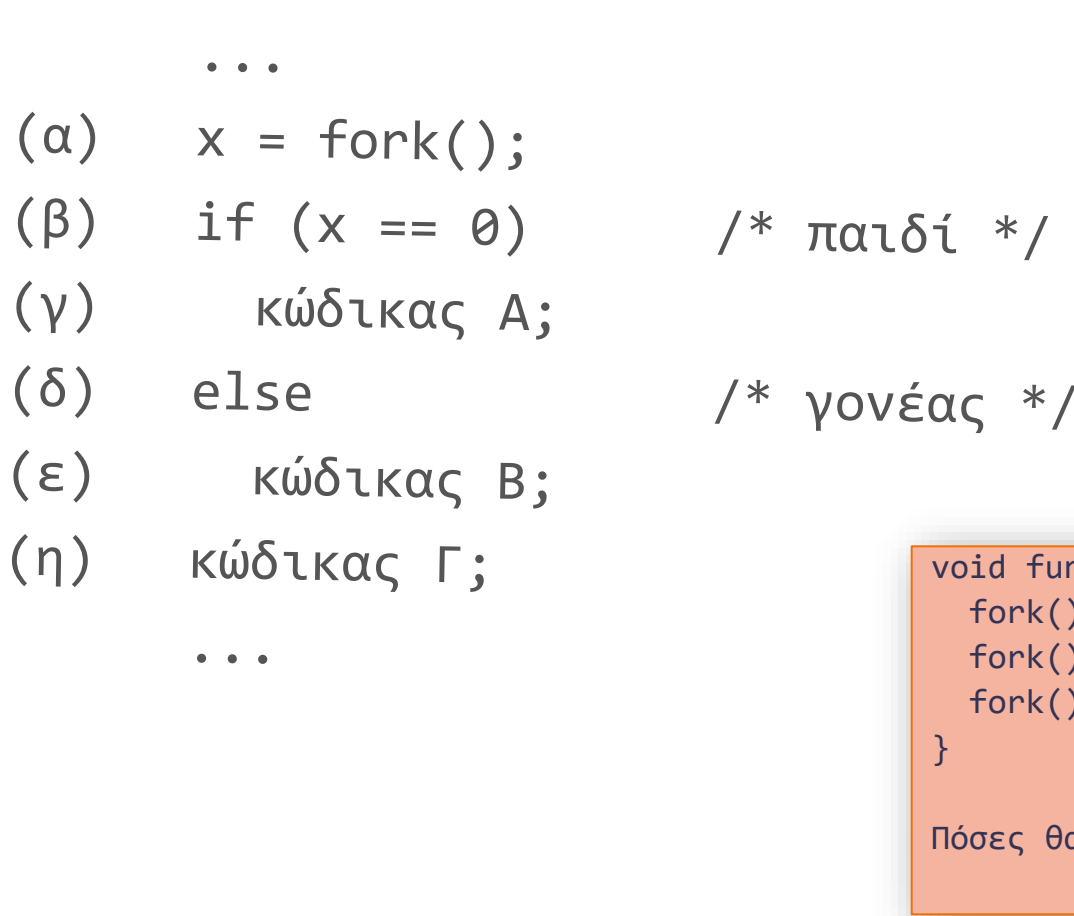

int x = 2; int main() { int y = 0; y = 1; if (fork()) x = x+y; else x = x-y; printf("%d\n", x); return 0; } Τι θα τυπωθεί;

void function() { fork(); fork(); fork(); Πόσες θα φτιαχτούν;

### Δημιουργία διεργασιών

- Αντιγράφονται τα πάντα:
	- Καθολικές μεταβλητές
	- Σωρός (ότι έχει γίνει malloc())
	- Ο κώδικας της διεργασίας (ίσως να μη χρειαστεί αυτή η αντιγραφή)
	- Στοίβα (στην κατάσταση που βρίσκεται εκείνη τη στιγμή)
	- Καταχωρητές (π.χ. program counter)
		- Άρα, η διεργασία παιδί εκτελεί αμέσως μετά το fork()
		- Άρα, τίποτε κοινό οι διεργασίες μεταξύ τους
- Ιδιαίτερα χρονοβόρο
	- Με τεχνικές όπως το copy-on-write μπορεί το ΛΣ να μην αντιγράψει τα πάντα (π.χ. τις καθολικές μεταβλητές) παρά μόνο όταν χρειαστεί (δηλαδή πότε??), γλιτώνοντας κάποιον χρόνο

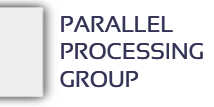

Δημιουργία οντοτήτων εκτέλεσης – νήματα (posix)

### Διαφορετική λογική στα νήματα

- Δεν δημιουργείται αντίγραφο από τίποτε
- Δεν ξεκινάει η εκτέλεση του νήματος από το σημείο δημιουργίας του
- Το νήμα θα εκτελέσει μια συνάρτηση που θα του δοθεί και θα τερματίσει

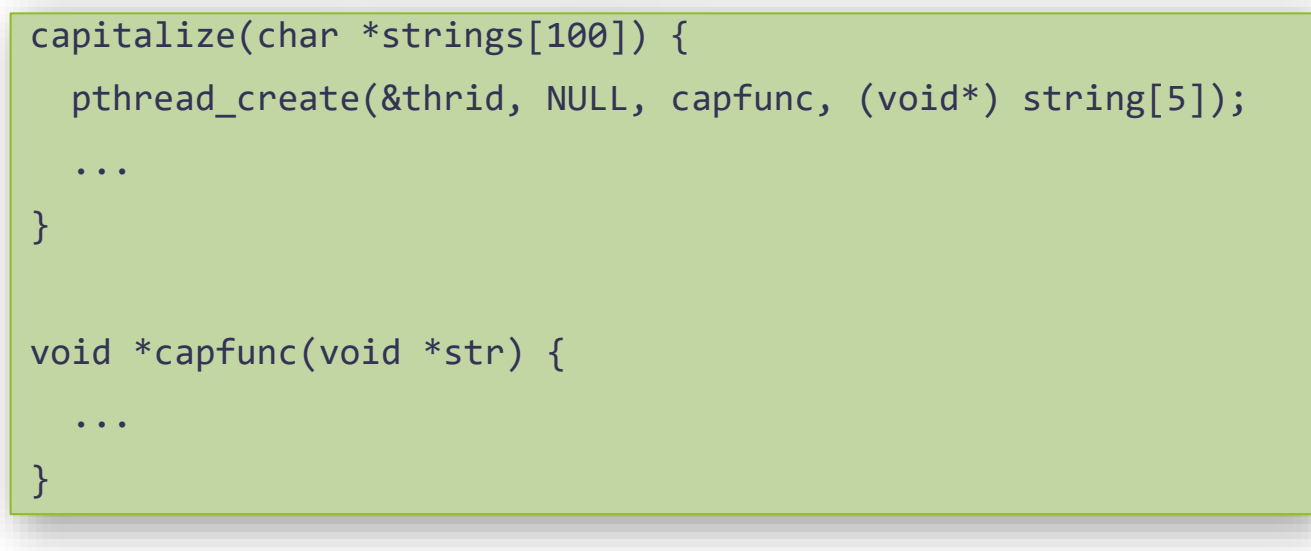

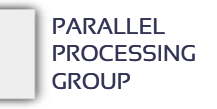

### Μετάφραση προγραμμάτων με νήματα

#### Πάντα

. #include <pthread.h>

Μετάφραση:

**gcc -pthread <file.c>**

 Παλαιότερα: **gcc <file.c> -D\_REENTRANT -lpthread**

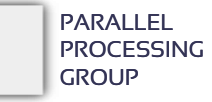

### Δημιουργία νημάτων

PARALLEL **PROCESSING GROUP** 

### **pthread\_create(&thrid, attributes, function\_to\_call, function\_parameter);**

- Η συνάρτηση του νήματος παίρνει πάντα μόνο ένα όρισμα
- Το νήμα «ζει» μέχρι να τελειώσει (επιστρέψει) η συνάρτηση.
	- Φυσικά η συνάρτηση αυτή μπορεί να καλεί κι άλλες συναρτήσεις
	- Μόλις επιστρέψει το νήμα καταστρέφεται
- Ο γονέας (αρχικό νήμα), αφού δημιουργήσει το νήμα *συνεχίζει κανονικά την εκτέλεσή του*

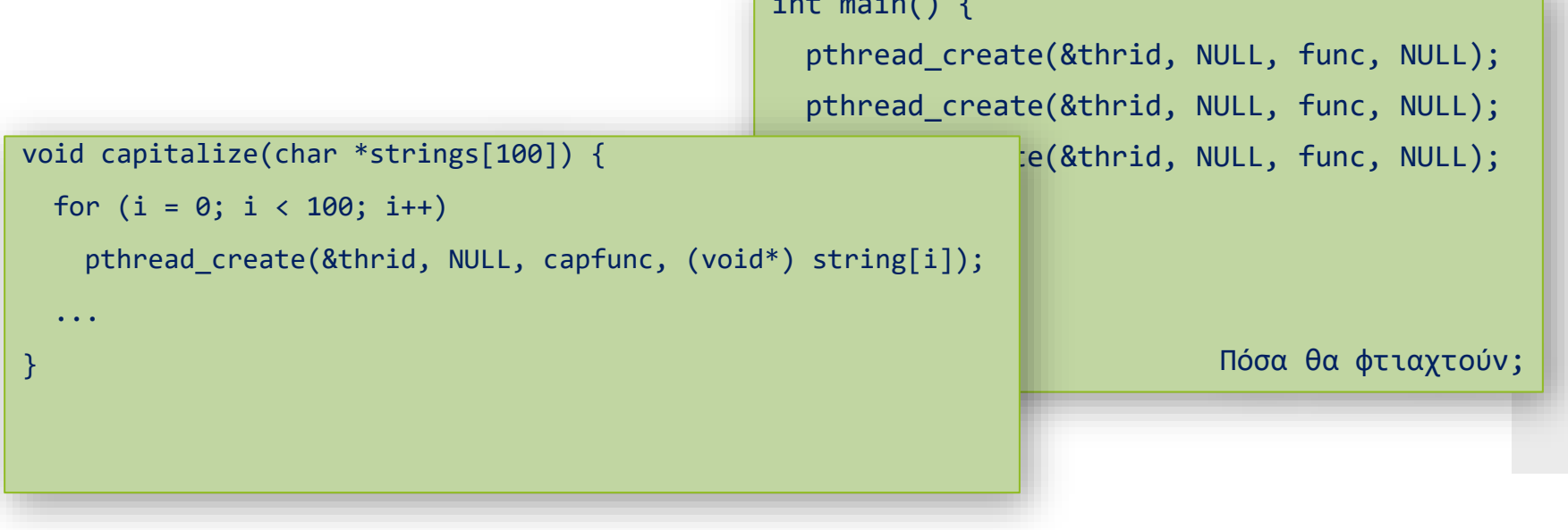

 $\cdots$  into  $\cdots$ 

Πώς μπορώ να περάσω > 1 παραμέτρους;

```
struct manyparams { int x; int y; double z; };
void *threadfunc(void *ptr);
```

```
int main() {
 struct manyparams myargs;
  ... /* Pass a pointer to the structure */
  pthread create(&thrid, NULL, threadfunc, (void*) &myargs);
  ...
}
void *threadfunc(void *ptr) {
  struct manyparams *s = ptr; /* Cast the pointer */...
 S - \geq X += S - \geq Y;
  ...
}
```
### Τερματισμός νήματος

Δύο τρόποι:

- είτε επιστρέφει από τη συνάρτηση που του δόθηκε να εκτελέσει
- είτε καλεί την **pthread\_exit(&returnvalue)** και τερματίζει αμέσως
	- σε οποιοδήποτε σημείο.
- Τιμή επιστροφής:
	- είτε αυτό που γίνεται return από τη συνάρτηση του νήματος είτε το όρισμα της pthread\_exit().
	- και στις δύο περιπτώσεις, είναι δείκτης στην τιμή αυτή (void \*).

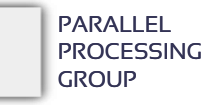

Αναμονή τερματισμού νήματος: pthread\_join()

```
void *thrfunc(void *x) {
 int id = (int) x;
 printf("Hi! I am thread %d\n", id);
 return (NULL);
```
int main() {

}

```
pthread t tids[5];
```

```
int i;
```
}

```
for (i = 0; i < 5 i++)pthread_create(&tids[i], NULL, thrfunc, (void*) i);
for (i = 0; i < 5; i++)pthread_join(tids[i], NULL);
printf("All threads done.\n");
return 0;
```
Το cast αυτό θέλει πολύ προσοχή!!

### Παράδειγμα παράλληλης εκτέλεσης

PARALLEL **PROCESSING GROUP** 

```
#include <pthread.h>
char *strings[10]; \frac{1}{8} /* 10 pointers to strings (shared) */
void *capitalize(void *str) {
  ... /* Capitalize all letters */
}
int main() {
 int i;
 pthread t thrid[10];
 read_strings(strings); /* Get the strings somehow */ 
 for (i = 1; i < 10; i++) /* Create 9 threads to process them */pthread create(&thrid[i], NULL, capitalize, (void *) string[i]);
 capitalize((void *) string[0]); /* Participate, too! */
  ...
 for (i = 1; i < 10; i++) /* Wait for the 9 threads to finish */pthread join(thrid[i], NULL);
  ...
```
Λ8 – ΣΥΣΤΗΜΑΤΑ ΚΑΙ ΛΟΓΙΣΜΙΚΟ ΥΨΗΛΩΝ ΕΠΙΔΟΣΕΩΝ (High Performance Systems and Software) **16**

}

Αμοιβαίος αποκλεισμός κλειδαριές

- Από τους διάφορους τρόπους για αμοιβαίο αποκλεισμό, ο συχνότερα χρησιμοποιούμενος είναι οι κλειδαριές (**locks**).
- Η κλειδαριά είναι είτε *ανοιχτή* είτε *κλειδωμένη*.
- Όταν ένα νήμα κλειδώσει την κλειδαριά, οποιοδήποτε άλλο νήμα προσπαθήσει να την κλειδώσει θα αποτύχει και θα αναγκαστεί να περιμένει.
	- Όταν το νήμα ολοκληρώσει τη δουλειά του, ξεκλειδώνει την κλειδαριά και ένα από τα νήματα που περιμένουν θα κατορθώσει να την κλειδώσει.
- Επομένως, μία κρίσιμη περιοχή του προγράμματος μπορεί να προστατευθεί (αμοιβαίος αποκλεισμός) με μία κλειδαριά:

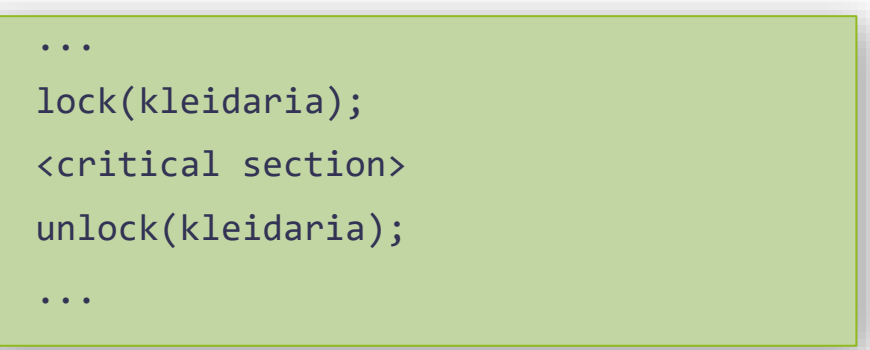

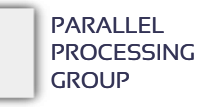

### Κλειδαριές στα pthreads: *mutexes*

```
int main() {
 pthread mutex t mymutex;
 pthread mutex init(&mymutex, NULL);
 pthread mutex lock(&mymutex);
   ... /* Κρίσιμη περιοχή */
 pthread mutex unlock(&mymutex);
  ...
}
```
 Αντί για pthread\_mutex\_init(), μπορούμε να κάνουμε και *στατική* αρχικοποίηση (αρχικοποίηση χρειάζεται πάντα): pthread\_mutex\_t mymutex = PTHREAD\_MUTEX\_INITIALIZER;

### 2 νήματα συνεργάζονται για τον μέσο όρο

PARALLEL **PROCESSING GROUP** 

```
int A[10]; / I want to calculate the average value */double avg = 0.0; /* shared variable to hold the result */pthread mutex t mx = PTHREAD MUTEX_INITIALIZER;
void *threadfunc1(void *arg) {
 int i, q1 = 0;
 for (i = 0; i < 5; i++)q1 += A[i];pthread mutex lock(&mx);
 avg = avg + (q1 / 10.0); /* critical section */
 pthread mutex unlock(&mx);
  ...
}
void *threadfunc2(void *arg) {
 int i, q2 = 0;
 for (i = 5; i < 10; i++)q2 += A[i];
 pthread mutex lock(&mx);
 avg = avg + (q2 / 10.0); /* critical section */pthread mutex unlock(&mx);
 printf("avg = %lf\n", avg); /* show result */
  ...
}
```
Λ8 – ΣΥΣΤΗΜΑΤΑ ΚΑΙ ΛΟΓΙΣΜΙΚΟ ΥΨΗΛΩΝ ΕΠΙΔΟΣΕΩΝ (High Performance Systems and Software) **19**

### Συγχρονισμός!

- *Race conditions*: συνθήκες συναγωνισμού, όπου το τελικό αποτέλεσμα εξαρτάται από τις σχετικές ταχύτητες των νημάτων
- Οι οντότητες εκτέλεσης πρέπει μερικές φορές να *συγχρονίζονται*. Θα πρέπει να περιμένουν μέχρι να συμβεί κάποιο γεγονός
- Συνήθεις μηχανισμοί στα νήματα:
	- Μεταβλητές συνθήκης (*condition variables*) ο βασικός μηχανισμός
	- φράγματα (*barriers*) ο απλούστερος / δημοφιλέστερος μηχανισμός
	- κάποιο νήμα που καλεί μία συνάρτηση φράγματος, μπλοκάρει και περιμένει όλα τα υπόλοιπα νήματα να φτάσουν στο φράγμα *πριν προχωρήσει παρακάτω*.
	- Μόλις φτάσει και το τελευταίο, «ξεμπλοκάρουν» όλα και συνεχίζουν την εκτέλεσή τους.
	- pthread barrier wait()
		- Δεν είναι μέρος του «κλασικού» στάνταρ. Αποτελεί επέκταση. Για να χρησιμοποιηθεί στα συστήματα που το υποστηρίζουν, πρέπει στον κώδικα να μπει #define \_XOPEN\_SOURCE 600

### Μεταβλητές συνθήκης

- Ο βασικός μηχανισμός συγχρονισμού στα νήματα POSIX.
- Ένα νήμα θα περιμένει σε μια μεταβλητή συνθήκης έως ότου η μεταβλητή το ενημερώσει ότι μπορεί να συνεχίσει
	- Κάποιο άλλο νήμα σηματοδοτεί τη μεταβλητή συνθήκης, επιτρέποντας άλλα νήματα να συνεχίσουν
	- Κάθε μεταβλητή συνθήκης, ως διαμοιραζόμενο δεδομένο, συσχετίζεται και με ένα συγκεκριμένο mutex
- Με τις μεταβλητές συνθήκης αποφεύγεται ο συνεχής έλεγχος (busy waiting) της κατάστασης των δεδομένων
	- Ένα νήμα που τροποποιεί την τιμή των δεδομένων ειδοποιεί τα ενδιαφερόμενα μέσω μιας μεταβλητής συνθήκης
- Παράδειγμα: Σχήμα παραγωγού καταναλωτή με χρήση ουράς δεδομένων
	- Το νήμα-καταναλωτής εξάγει και επεξεργάζεται στοιχεία της oυράς εφόσον αυτή δεν είναι άδεια, διαφορετικά μπλοκάρει
	- Το νήματα-παραγωγός προσθέτει στοιχεία στην ουρά και ειδοποιεί με τη μεταβλητή συνθήκης το νήμα – καταναλωτή που περιμένει

# Χρήση

Στατική αρχικοποίηση:

**pthread\_cond\_t condition = PTHREAD\_COND\_INITIALIZER;**

- Δυναμική αρχικοποίηση: **pthread\_cond\_init(&condition);**
- Μια μεταβλητή συνθήκης συσχετίζεται πάντοτε με ένα mutex
- Αναμονή με:

### **pthread\_cond\_wait(&condition, &mutex);**

- Το νήμα αναστέλλει την εκτέλεση του μέχρι να σηματοδοτηθεί η μεταβλητή συνθήκης
- Το νήμα πρέπει να έχει ήδη κλειδώσει το συσχετιζόμενο mutex
- Το νήμα αναστέλλεται ενώ το mutex ξεκλειδώνεται αυτόματα ώστε να επιτραπεί η χρήση του από άλλα νήματα
- Όταν το νήμα ενεργοποιηθεί με την ειδοποίηση του μέσω της μεταβλητής συνθήκης, αυτόματα το mutex είναι κλειδωμένο από το ίδιο

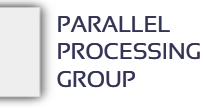

## Σηματοδότηση

pthread\_cond\_signal(&condition); pthread\_cond\_broadcast(&condition);

- Με την pthread cond signal ένα νήμα ειδοποιεί κάποιο άλλο νήμα που περιμένει σε κάποια μεταβλητή συνθήκης
- Με την pthread\_cond\_broadcast, ένα νήμα ειδοποιεί όλα τα νήματα που περιμένουν σε κάποια μεταβλητή συνθήκης
- Το νήμα που πρόκειται να σηματοδοτήσει μια μεταβλητή συνθήκης συνήθως έχει κλειδώσει το mutex που συσχετίζεται με αυτή. Στην περίπτωση αυτή πρέπει να ελευθερώσει το mutex ώστε να συνεχιστεί η εκτέλεση της pthread\_cond\_wait

### Διαδικασία

- Υπάρχει κάποια συνθήκη ή κάποιο γεγονός που θέλουμε να ελέγξουμε (έστω π.χ. εάν count >= N).
	- Απαιτείται μία condition variable (cond) και μια κλειδαριά (mut)
- Ο έλεγχος του γεγονότος γίνεται μόνο αφού πρώτα το νήμα κλειδώσει το mut.
	- Αν το γεγονός/συνθήκη ισχύει (π.χ. count >= N) τότε
		- Το νήμα ξεκλειδώνει το mut και
		- Συνεχίζει την εκτέλεσή του
- Αν το γεγονός/συνθήκη δεν ισχύει τότε
	- Το νήμα αναστέλλεται καλώντας την pthread\_cond\_wait(&cond,&mut)
		- το mut ξεκλειδώνεται αυτόματα από το σύστημα
- $\cdot$  Κάποιο άλλο νήμα θα καλέσει την pthread\_cond\_signal(&cond) όταν η συνθήκη γίνει αληθής
	- Το πρώτο νήμα ξυπνάει από την αναμονή έχοντας το mutex αυτόματα κλειδωμένο και εκτελεί τη δουλειά του
	- Το νήμα ξεκλειδώνει το mutex όταν έχει ολοκληρώσει

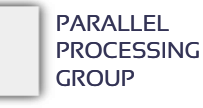

Παράδειγμα 2 νημάτων που συγχρονίζονται με μετ. συνθ.

```
pthread cond t condvar = PTHREAD COND INITIALIZER;
pthread mutex t lock = PTHREAD MUTEX INITIALIZER;
int flag;
```

```
void *threadA(void *arg) {
```

```
pthread mutex lock(&lock);
while (flag != TRUE) /* waiting for flag to become true */
  pthread cond wait(&condvar, &lock);
pthread mutex unlock(&lock);
```

```
...
```
}

...

void \*threadB(void \*arg) {

```
...
```
pthread mutex lock(&lock);  $flag = TRUE;$ pthread\_cond\_signal(&condvar); pthread mutex unlock(&lock);

...

}

Παράδειγμα αναμονής 1 νήματος

```
/* N threads call this */
void *producers(void *arg) {
  ...
  pthread_mutex_lock(&lock); 
  count++;
  if (count == N)pthread cond signal(&condvar);
  pthread_mutex_unlock(&lock);
  ...
}
void *consumer(void *arg) {
  ...
  pthread_mutex_lock(&lock);
  while (count < N)
    pthread_cond_wait(&condvar,&lock);
  pthread_mutex_unlock(&lock);
  \bullet\quad\bullet\quad\bullet
```
}

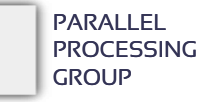

### Παράδειγμα αναμονής Ν νημάτων

```
void *producer(void *arg) {
  ...
  pthread mutex lock(&lock);
  count++;
  if (count == N)pthread_cond_broadcast(&condvar);
  pthread_mutex_unlock(&lock);
  ...
```

```
}
```

```
/* N threads call this */
void *consumers(void *arg) {
```

```
pthread_mutex_lock(&lock);
while (count < N)
  pthread_cond_wait(&condvar,&lock);
pthread_mutex_unlock(&lock);
```
... }

...

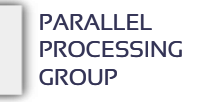

## Ορθός τρόπος χρήσης

```
/* THREAD A
* Wait for the flag to become TRUE 
*/
pthread mutex lock(&lock);
 while (flag == FALSE)
     pthread cond wait(&condvar, &lock);
pthread mutex unlock(&lock);
```

```
/* THREAD B
 */
if (something happens) {
  pthread mutex lock(&lock);
   flag = TRUE;pthread cond signal(&condvar);
 pthread mutex unlock(&lock);
}
```
Γιατί η κλειδαριά;

- Διότι το pthread\_cond\_signal() είναι *memoryless: αν ένα signal σταλεί αλλά δεν υπάρχει κάποιο νήμα που κάνει wait(), τότε το σήμα χάνεται.*
	- Αν αμέσως μετά το while και πριν προλάβει να κάνει wait(), το νήμα Β κάνει singal(), τότε το σήμα θα χαθεί και το νήμα Α θα περιμένει για πάντα.

#### • Γιατί το while:

- Διότι μπορεί μετά το flag = TRUE να ξύπνησε το νήμα Α, αλλά να πρόλαβε ένα άλλο νήμα να το έκανε πάλι FALSE. Επίσης μπορεί μερικές φορές κάποιο νήμα να ξυπνήσει από το wait() απρόσμενα,
	- οπότε πριν προχωρήσει θα πρέπει να ξαναελέγξει αν όντως το flag είναι TRUE.

Δεύτερος μηχανισμός: **barriers** 

- Φράγματα (*barriers*) ο απλούστερος / δημοφιλέστερος μηχανισμός
- Κάποιο νήμα που καλεί μία συνάρτηση φράγματος, μπλοκάρει και *περιμένει όλα τα υπόλοιπα νήματα να φτάσουν στο φράγμα* πριν προχωρήσει παρακάτω.
- Μόλις φτάσει και το τελευταίο, «ξεμπλοκάρουν» όλα και συνεχίζουν την εκτέλεσή τους.
- **pthread\_barrier\_wait()**
	- Δεν είναι μέρος του «κλασικού» στάνταρ. Αποτελεί επέκταση (τα λεγόμενα real-time extensions).
	- Για να χρησιμοποιηθεί στα συστήματα που το υποστηρίζουν, παλαιότερα έπρεπε στον κώδικα του χρήστη να μπει #define \_XOPEN\_SOURCE 600
	- Στα περισσότερα συστήματα παρέχεται πλέον εγγενώς.

# Χρήση barriers

- Ορισμός: **pthread\_barrier\_t bar;**
- Δυναμική αρχικοποίηση: **pthread\_barrier\_init(&bar, NULL, N);**
	- Στην αρχικοποίηση δίνεται *το πλήθος των νημάτων (Ν)* που θα πρέπει να συγχρονίσει
- Αναμονή με: **pthread\_barrier\_wait(&bar);**
	- Το νήμα αναστέλλει την εκτέλεση του μέχρι τα υπόλοιπα Ν-1 νήματα να κάνουν την ίδια κλήση.
- Τον χρησιμοποιούμε όσες φορές θέλουμε χωρίς νέα αρχικοποίηση. Επίσης, νέα αρχικοποίηση με διαφορετικό Ν δεν επιτρέπεται!
	- Επομένως, αν θέλουμε να τον επαναχρησιμοποιήσουμε για να συγχρονίσουμε διαφορετικό πλήθος νημάτων, πρέπει πρώτα να τον «καταστρέψουμε» με: **pthread\_barrier\_destroy(&bar);**
		- Το νήμα αναστέλλει την εκτέλεση του μέχρι τα υπόλοιπα Ν-1 νήματα να κάνουν την ίδια κλήση.

### 2 νήματα συνεργάζονται για τον μέσο όρο ΣΩΣΤΑ!

PARALLEL **PROCESSING GROUP** 

```
int A[10]; A[10] /* I want to calculate the average value */
double avg = 0.0; /* shared variable to hold the result */pthread mutex t mx = PTHREAD_MUTEX_INITIALIZER;
pthread barrier t bar; / Initialized in main() */void *threadfunc1(void *arg) {
 int i, q1 = 0;
 for (i = 0; i < 5; i++)q1 += A[i];pthread mutex lock(&mx);
 avg = avg + (q1 / 10.0); /* critical section */pthread mutex unlock(&mx);
 pthread barrier wait(&bar);
  ...
}
void *threadfunc2(void *arg) {
 int i, q2 = 0;
 for (i = 5; i < 10; i++)q2 += A[i];pthread mutex lock(&mx);
 avg = avg + (q2 / 10.0); /* critical section */pthread_mutex_unlock(&mx);
 pthread barrier wait(&bar);
 printf("avg = %lf\n", avg); /* show result */
  ...
}
```
Λ8 – ΣΥΣΤΗΜΑΤΑ ΚΑΙ ΛΟΓΙΣΜΙΚΟ ΥΨΗΛΩΝ ΕΠΙΔΟΣΕΩΝ (High Performance Systems and Software) **31**

Θέματα υλοποίησης αμοιβαίου αποκλεισμού /συγχρονισμού

- Όταν ένα νήμα βρει την κλειδαριά κλειδωμένη τι γίνεται;
	- **Λύση 1 (queue locks)**: το σύστημα το αποσύρει σε μία ουρά και το «κοιμίζει» μέχρι να ξεκλειδωθεί η κλειδαριά και να το «ξυπνήσει»
		- Ελευθερώνεται ένας πυρήνας / επεξεργαστής(ώστε να μπορεί να εκτελέσει άλλα χρήσιμα πράγματα)
		- Ευγενική / καλή / δίκαια συμπεριφορά
		- Χρονοβόρο! Απόσυρση-κοίμισμα-προετοιμασία-επαναφορά έχει κόστος διαχείρισης!
	- **Λύση 2 (spin locks)**: ενεργός αναμονή (busy waiting)
		- «Μονοπωλείται» ο πυρήνας σε ένα while loop (ενώ θα μπορούσε να εκτελέσει άλλα χρήσιμα πράγματα)
		- Κακή συμπεριφορά, αλλά ταχύτατο  $\odot$
		- *Το προτιμάμε, με την προϋπόθεση ότι οι κρίσιμες περιοχές είναι μικρές σε διάρκεια και ότι το σύστημα είναι «αφιερωμένο» στη δική μας εφαρμογή.*
- Αντίστοιχα και ο συγχρονισμός μπορεί να υλοποιηθεί με ουρές αναμονής ή ενεργό αναμονή
- Κλειδαριές + συγχρονισμός = βασικές αιτίες καθυστέρησης στην παράλληλη εκτέλεση

### Υλοποίηση κλειδαριών

- Μπορούν να υλοποιηθούν με απλές εντολές read/write αλλά ιδιαίτερους, «εύθραυστους» αλγορίθμους, οι οποίοι κάνουν πολλές υποθέσεις (παλαιότερα, π.χ. αλγόριθμος Dekker κλπ.)
- Υλοποιούνται, πλέον, με ειδικές **ατομικές** εντολές που παρέχονται από όλους τους επεξεργαστές, τύπου: *test-and-set(TAS), fetch-and-add (FAA), fetch-and-Φ, compare-and-swap (CAS)*, κλπ.
	- Είτε απευθείας χρήση γλώσσας μηχανής (e.g. GCC εντολές asm())
	- Είτε κλήσεων «συναρτήσεων» που ο μεταφραστής φροντίζει να τις αντικαταστήσει με κατάλληλες εντολές γλώσσας μηχανής. Π.χ. αρκετοί μεταφραστές υποστηρίζουν:
		- $\cdot$  i = sync fetch and add(&i, 1),
		- $\cdot$  j = sync compare and swap(&i, 0, 5);
- Όλοι οι επεξεργαστές έχουν τέτοιες εντολές, *αλλά κανείς δεν τις προσφέρει όλες!* Ο καθένας προσφέρει κάποιες από αυτές.
	- Όσες δεν υπάρχουν, οι παραπάνω συναρτήσεις τις «προσομοιώνουν» (με ακολουθία πολλών εντολών, φυσικά)

Ατομικές εντολές (υλοποιούνται ως 1 αδιάσπαστη εντολή)

- Test-and-set( $\&x$ )
	- Θέτει το x στο 1 ("set") αλλά επιστρέφει την τιμή που είχε το x πριν ("test").
	- Ουσιαστικά μπορούμε να ξέρουμε αν το x ήταν ήδη 1 πριν το κάνουμε εμείς 1.
- Fetch-and-add(&x, value)
	- Προσθέτει στο x την τιμή value ("add") αλλά επιστρέφει την τιμή που είχε το x πριν ("fetch")
	- Ουσιαστικά διαβάζουμε το x και του δίνουμε νέα τιμή με 1 εντολή.
- Compare-and-swap(&x, old, new)
	- Συγκρίνει την τιμή του x με το old αν είναι διαφορετική, θέτει το x στην τιμή new.
	- Επιστρέφει true αν έγινε η αλλαγή, αλλιώς false
- Load linked/Store conditional (LL/SC)
	- Η LL(&x) επιστρέφει την τιμή του x (είναι ένα read ουσιαστικά)
	- Η SC(&x, new) δίνει την τιμή new στο x (είναι ουσιαστικά ένα write) *αρκεί να μην έχει τροποποιηθεί η τιμή του x στο ενδιάμεσο.*
	- Η SC επιστρέφει true αν πέτυχε

### Απλή κλειδαριά με TAS

```
 test-and-set: Με απλή χρήση της εντολής TAS (όχι και τόσο σύνηθες!):
       function lockit(boolean *lock) { 
           while (1)
              if (TAS(lock) == \theta) /* it was unlocked! */
                  break; 
       }
       function unlockit(boolean *lock) { 
            *lock = 0;
        }
 Πρόβλημα: έχει τεράστιο contention καθώς συνεχώς διαβάζει και γράφει, προκαλώντας συνεχώς 
  cache invalidations (φανταστείτε 64 cores να κάνουν το ίδιο…)
  Βελτίωση 1: test-and-test-and-set. Πρώτα έλεγχος (απλό read) και μετά η εξασφάλιση:
       function lockit(boolean *lock) {
           while (1)
              if (*lock == 0) /* Simple read, no bus traffic */
```

```
if (TAS(lock) == \theta) /* it was indeed unlocked! */
```

```
break;
```
}

 Βελτίωση 2: **exponential back-off**: πριν ξαναπροσπαθήσεις, κοιμήσου για διάστημα πολλαπλάσιο του προηγούμενου.

### Περισσότερα…

SELF-PRACTICE (μην το παραδώσετε): *Εξασκηθείτε με τα νήματα POSIX σχεδιάζοντας τον δικό σας barrier*

READING HOMEWORK (μόνο αυτό θα παραδώσετε):

**Μελέτη + σύνοψη αλγορίθμων για κλειδαριές:**

"Algorithms for scalable synchronization on shared-memory multiprocessors", John M. Mellor-Crummey, Michael L. Scott, ACM TOCS (1991).

<http://www.cs.rice.edu/~johnmc/papers/tocs91.pdf>

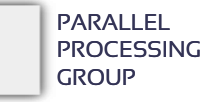

# … βάζοντάς τα όλα σε εφαρμογή

**Λ8 Συστήματα & Λογισμικό Υψηλών Επιδόσεων**

### Υπολογισμός του  $\pi = 3.14...$

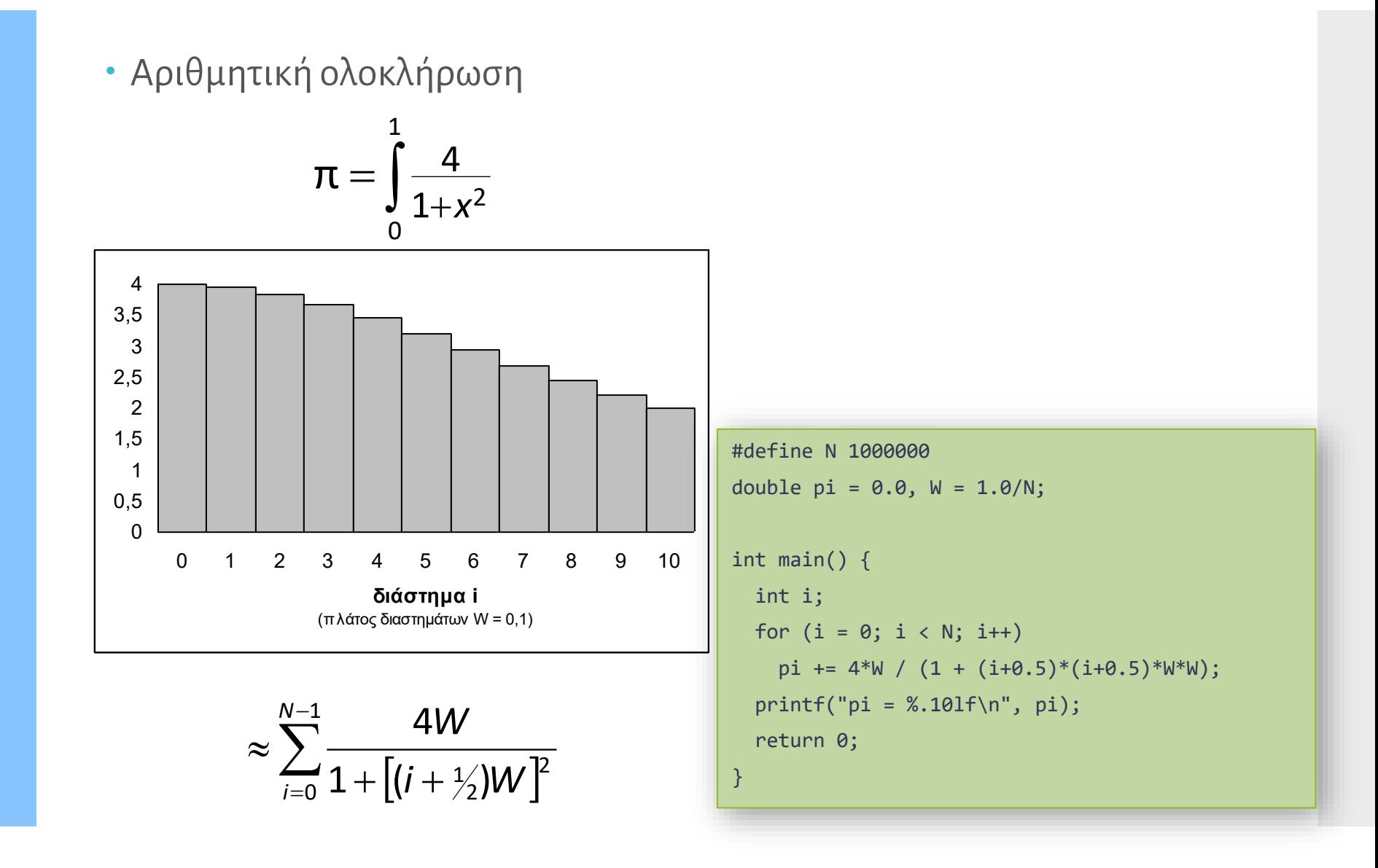

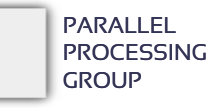

### Υπολογισμός του π = 3,14... με 1 νήμα ανά επανάληψη

```
#define N 100000
double pi = 0.0, W = 1.0/N;
int main() {
 int i;
 for (i = 0; i < N; i++)pi += 4*W / (1 + (i+0.5)*(i+0.5)*W*W);
 printf("pi = %.101f\n", pi);
 return 0;
}
                                              /* 1 νήμα ανά επανάληψη */
                                              #define N 100000
                                              double pi = 0.0, W = 1.0/N;
                                              pthread_mutex_t lock = PTHREAD_MUTEX_INITIALIZER;
                                              void *thrfunc(void *iter) {
                                                int i = (int) iter;
                                                pthread_mutex_lock(&lock);
                                                pi += 4*W / (1 + (i+0.5)*(i+0.5)*W*W);
                                                pthread_mutex_unlock(&lock);
                                              }
                                              int main() {
                                               int i;
                                                pthread t tids[N]; / Remember the tread ids */for (i = 0; i < N; i++)pthread_create(&tids[i], NULL, thrfunc, (void *) i);
                                                for (i = 0; i < N; i++)pthread join(tids[i], NULL);
                                                printf("pi = %.101f\\n", pi);return 0;
                                              }
```
Προβλήματα

- Υπερβολικά πολλά νήματα (πολλά συστήματα δεν επιτρέπουν πάνω από λίγες χιλιάδες)
	- και επομένως υπερβολικά «λεπτόκοκκος» παραλληλισμός (fine grain)
- Ακόμα και αν επιτρέπονταν τόσα πολλά νήματα, ο συναγωνισμός για την κλειδαριά είναι τεράστιος.
- Αποτέλεσμα: αργή εκτέλεση και μόνο για μη ακριβή προσέγγιση του π.

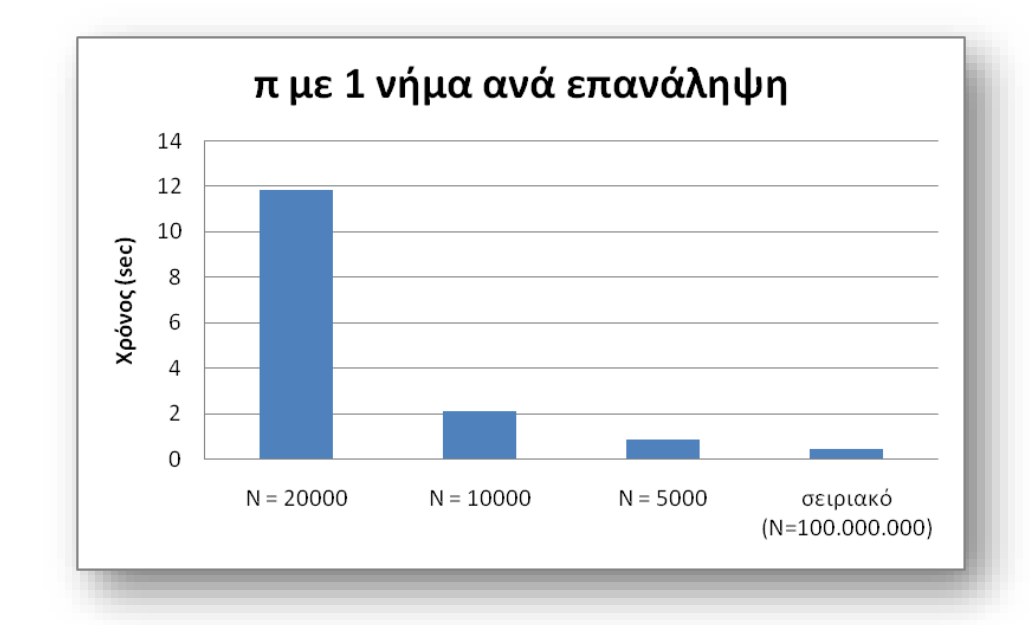

 Μάθημα: *η καλύτερη τακτική είναι συνήθως να δημιουργούμε τόσα νήματα όσοι είναι και οι επεξεργαστές του συστήματος*

### Μοίρασμα της δουλειάς σε λίγα νήματα

PARALLEL **PROCESSING GROUP** 

```
#define NPROCS 2 /* dual core */
#define N 10000000 /* Για ακρίβεια (ίδια με σειριακό) */
#define WORK N/NPROCS
double pi = 0.0, W = 1.0/N;
pthread_mutex_t lock = PTHREAD_MUTEX_INITIALIZER;
```

```
void *thrfunc(void *iter) {
 int i, me = (int) iter;
 for (i = me*WORK; i < (me+1)*WORK; i++) {
   pthread mutex lock(&lock);
   pi += 4*N / (1 + (i+0.5)*(i+0.5)*W*N);pthread mutex unlock(&lock);
```

```
int main() {
 int i;
 pthread t tids[NPROCS];
```
}

}

}

```
for (i = 0; i < NPROCS; i++) /* νήματα = # επεξεργατών */
  pthread_create(&tids[i], NULL, thrfunc, (void *) i);
for (i = 0; i < NPROCS; i++)pthread_join(tids[i], NULL);
printf("pi = %.101f\nu", pi);return 0;
```
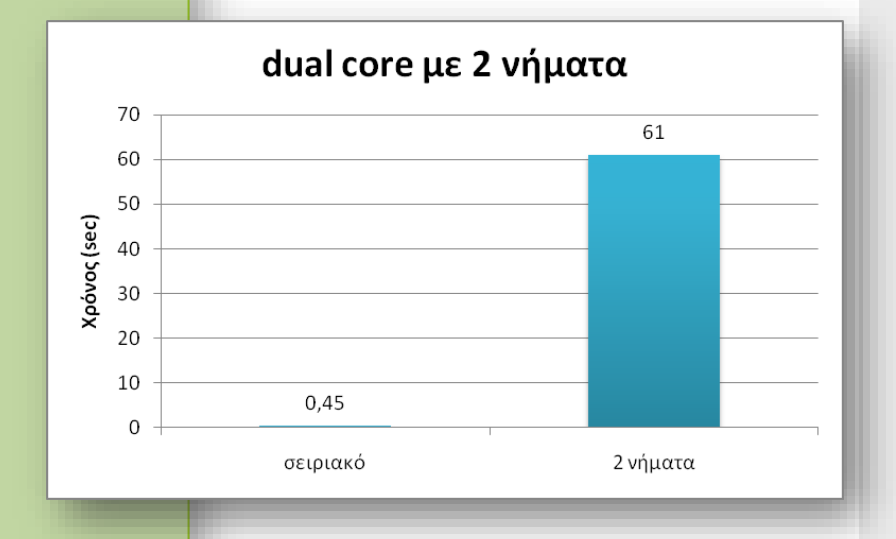

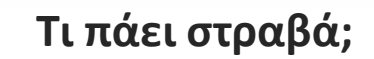

Λ8 – ΣΥΣΤΗΜΑΤΑ ΚΑΙ ΛΟΓΙΣΜΙΚΟ ΥΨΗΛΩΝ ΕΠΙΔΟΣΕΩΝ (High Performance Systems and Software) **41**

### Λίγα νήματα – αποφυγή συναγωνισμού

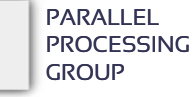

```
#define NPROCS 2 /* dual core */
#define N 10000000 /* Για ακρίβεια (ίδια με σειριακό) */
#define WORK N/NPROCS
double pi = 0.0, W = 1.0/N;
pthread_mutex_t lock = PTHREAD_MUTEX_INITIALIZER;
```

```
void *thrfunc(void *iter) {
 int i, me = (int) iter;
 double mysum = 0.0;
 for (i = me*WORK; i < (me+1)*WORK; i++)mysum += 4*N / (1 + (i+0.5)*(i+0.5)*W*N);pthread mutex lock(&lock);
 pi += mysum;
 pthread mutex unlock(&lock);
```

```
int main() {
 int i;
  pthread_t tids[NPROCS];
```
}

}

```
for (i = 0; i < NPROCS; i++) /* νήματα = # επεξεργατών */
 pthread_create(&tids[i], NULL, thrfunc, (void *) i);
for (i = 0; i < NPROCS; i++)pthread join(tids[i], NULL);
printf("pi = %.101f\n", pi);
return 0;
```
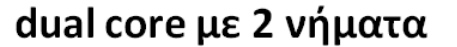

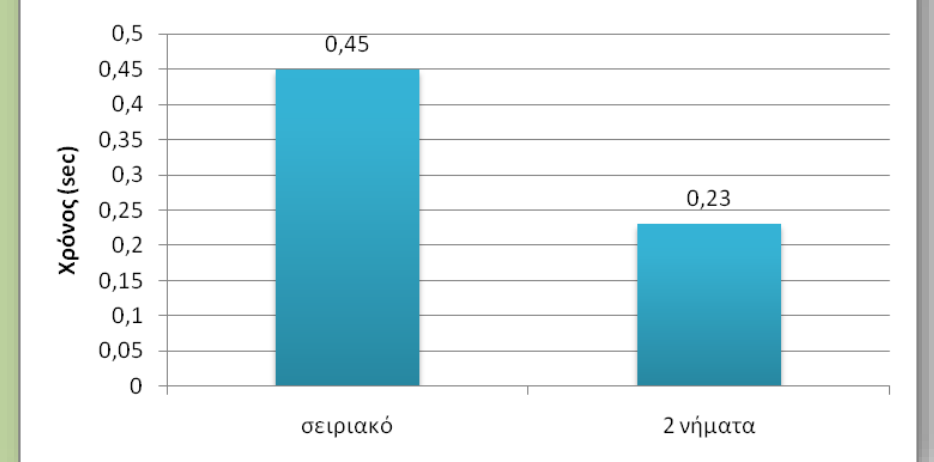

Λ8 – ΣΥΣΤΗΜΑΤΑ ΚΑΙ ΛΟΓΙΣΜΙΚΟ ΥΨΗΛΩΝ ΕΠΙΔΟΣΕΩΝ (High Performance Systems and Software) **42**

### Δρομολόγηση επαναλήψεων με άλματα

PARALLEL **PROCESSING GROUP** 

```
#define NPROCS 2 /* dual core */
#define N 10000000 /* Για ακρίβεια (ίδια με σειριακό) */
#define WORK N/NPROCS
double pi = 0.0, W = 1.0/N;
pthread_mutex_t lock = PTHREAD_MUTEX_INITIALIZER;
```

```
void *thrfunc(void *iter) {
 int i, me = (int) iter;
 double mysum = 0.0;
 for (i = me*WORK; i < (me+1)*WORK; i++)mysum += 4*W / (1 + (i+0.5)*(i+0.5)*W*W);pthread_mutex_lock(&lock);
 pi += mysum;
 pthread mutex unlock(&lock);
```

```
int main() {
 int i;
  pthread t tids[NPROCS];
```
}

}

```
for (i = 0; i < NPROCS; i++) /* νήματα = # επεξεργατών */
 pthread_create(&tids[i], NULL, thrfunc, (void *) i);
for (i = 0; i < NPROCS; i++)pthread join(tids[i], NULL);
printf("pi = %.101f\n", pi);
return 0;
```

```
void *thrfunc(void *iter) {
 int i, me = (int) iter;
 double mysum = 0.0;
 for (i = me; i < N; i += NPROC)
   mysum += 4*W / (1 + (i+0.5)*(i+0.5)*W*W);pthread mutex lock(&lock);
 pi += mysum;
 pthread mutex unlock(&lock);
```
Γνωστό και ως "loop splitting" (ατυχές) Πλεονεκτήματα / μειονεκτήματα;

```
Λ8 – ΣΥΣΤΗΜΑΤΑ ΚΑΙ ΛΟΓΙΣΜΙΚΟ ΥΨΗΛΩΝ ΕΠΙΔΟΣΕΩΝ (High Performance Systems and Software) 43
```
}

### Πίνακας επί πίνακα (τετραγωνικοί)

```
for (i = 0; i < N; i++) {
 for (j = 0; j < N; j++) {
    for (k = sum = 0; k < N; k++)sum += Α[i][k]*B[k][j];
   C[i][j] = sum;}
}
```
- Παραλληλοποίηση:
	- Ενός βρόχου (i)
		- μοίρασμα των επαναλήψεων του πρώτου for σε νήματα
		- Δεν δουλεύει καλά πάντα, π.χ. τι γίνεται αν # επεξεργαστών > Ν ??
	- Δύο βρόχων (i και j)
		- *Checkerboard partitioning*: παραλληλοποίηση και των δύο βρόχων
		- *Μπορώ εναλλακτικά να παραλληλοποιήσω τον βρόχο j και k?*

### Διαχωρισμός σκακιέρας

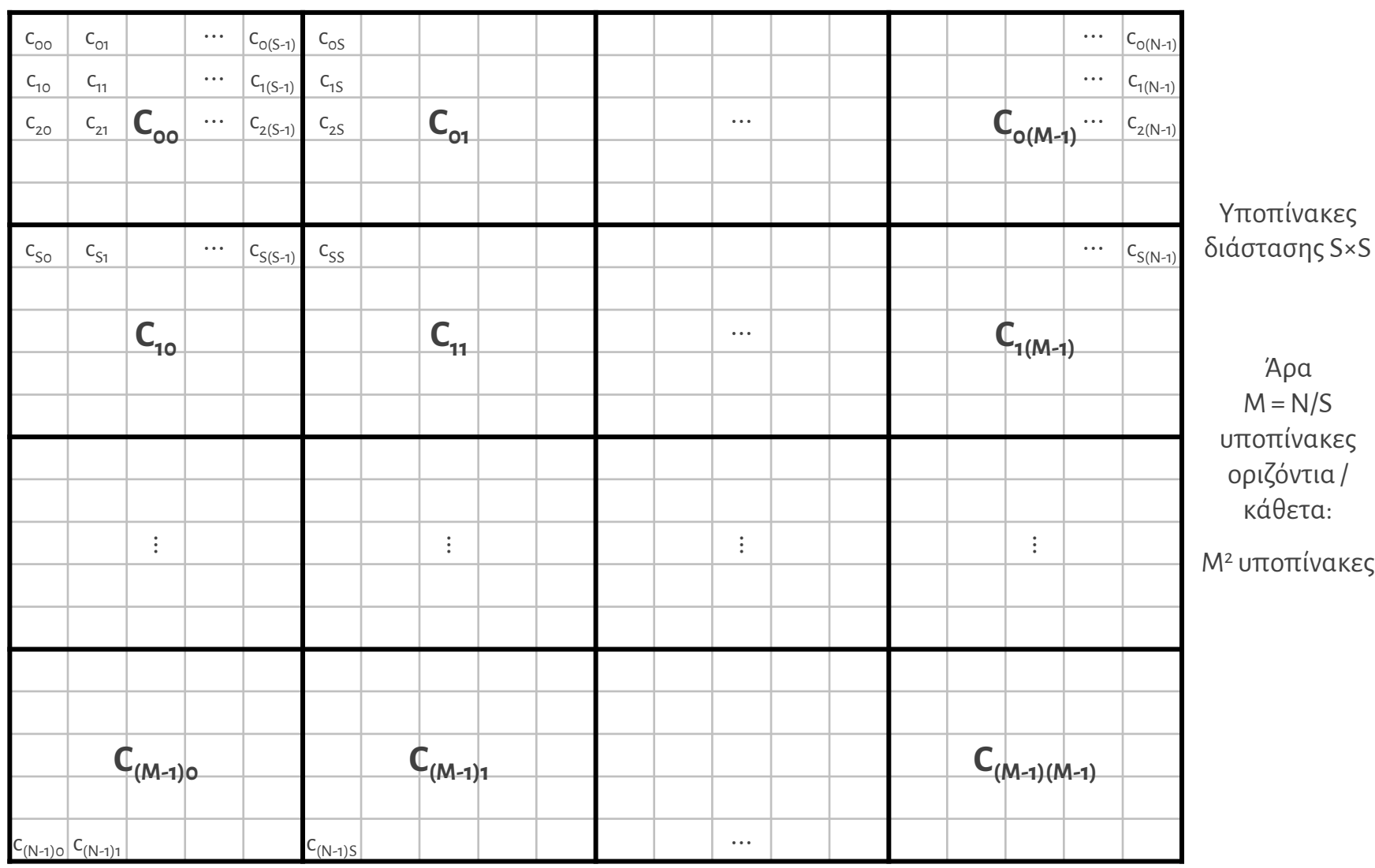

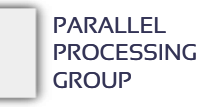

Διαχωρισμός σκακιέρας – αρίθμηση υποπινάκων

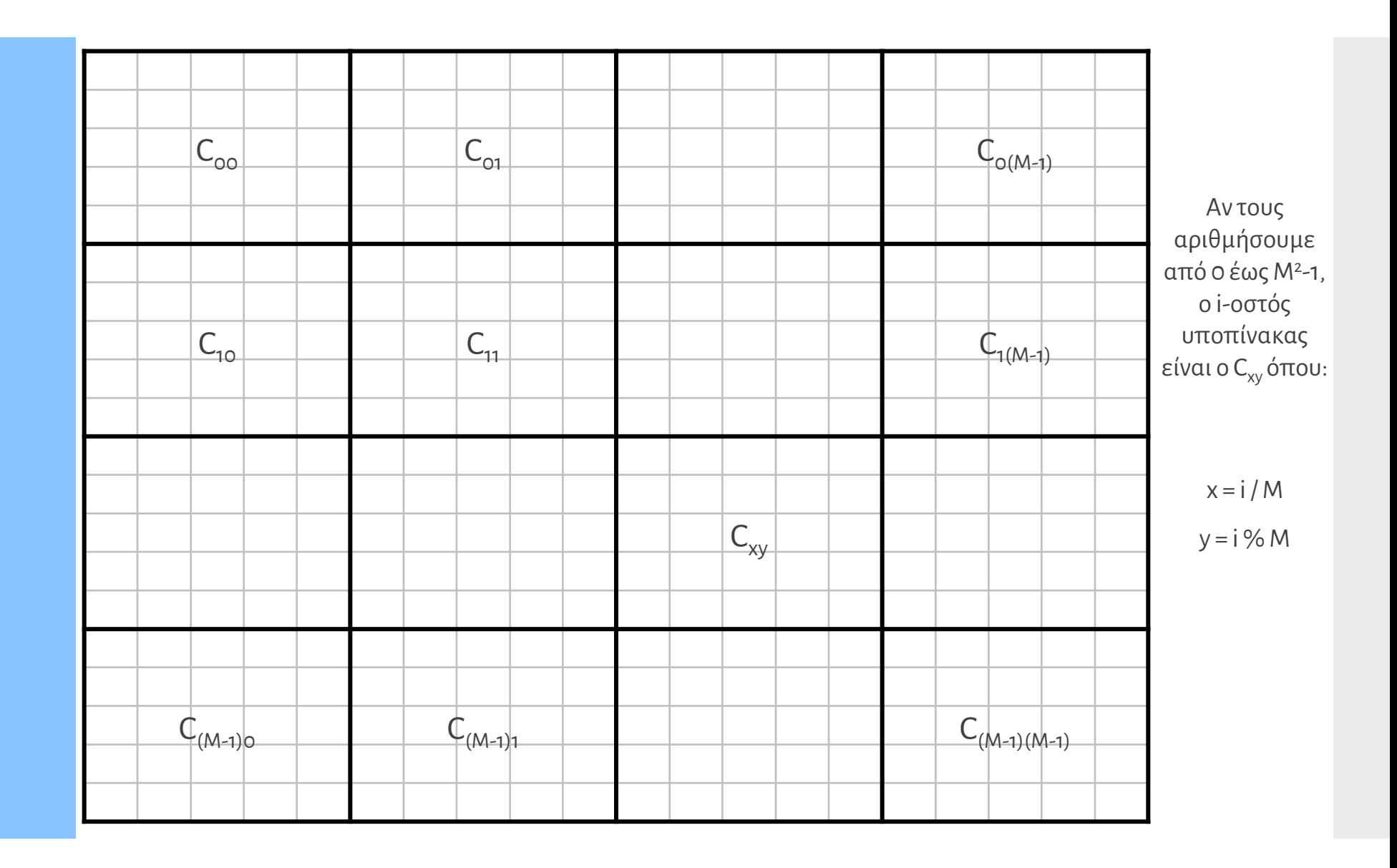

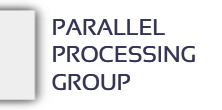

### Διαχωρισμός σκακιέρας – το πρόγραμμα

PARALLEL **PROCESSING GROUP** 

```
#define N 1000 /* matrices 1000x1000 */
#define NTHR 25 /* # threads */#define M 5 /* M*M submatrices in total */
#define S N/M /* size of each submatrix */
double A[N][N], B[N][N], C[N][N];
```

```
void *checker(void *arg) {
 int i, j, k, x, y, me = (int) arg;double sum;
```

```
x = me / M;
y = me % M;for (i = x*S; i < (x+1)*S; i++) { / * calculate Cxy * }for (j = y * S; j < (y+1) * S; j++)for (k = 0, \text{ sum} = 0.0; k < N; k++)sum += A[i][k]*B[k][j];
   C[i][j] = sum;}
```

```
}
}
```
}

```
int main() {
 int i;
  pthread_t thr[NTHR];
```

```
for (i = 0; i < NTHR; i++)pthread_create(&thr[i], NULL, checker, (void *) i);
for (i = 0; i < NTHR; i++)pthread_join(thr[i], NULL);
show_result(C, N);
return 0;
```
Δεν υπάρχει ανάγκη αμοιβαίου αποκλεισμού

Embarrassingly parallel

### Πίνακας επί διάνυσμα – πιο απλό?

```
double A[N][N], v[N], res[N];
```

```
for (i = 0; i < N; i++) {
 res[i] = 0.0;for (j = 0; j < N; j++)res[i] += A[i][j]*v[j];}
```
 Παραλληλοποίηση του βρόχου i, μοιράζοντας τις επαναλήψεις στα νήματα

### Πίνακας επί διάνυσμα – παράλληλα (Ι)

```
int main() {
 int i;
 pthread_t tids[NPROCS];
 for (i = 0; i < NPROCS; i++)pthread_create(&tids[i], NULL, thrfunc, (void *) i);
 for (i = 0; i < NPROCS; i++)pthread join(tids[i], NULL);
 return 0;
}
```

```
 Καλός κώδικας, όταν NPROC < N.
```
- Τι γίνεται όταν, όμως, έχουμε NPROC > N?
- Η παραλληλοποίηση του βρόχου, τότε, δεν θα δουλεύει καλά.

#define N 8000 #define NPROCS 8

double A[N][N], v[N], res[N];

int  $i, j, myid = (int) arg;$ 

for  $(j = 0; j < N; j++)$ 

 $res[i] += A[i][j]*v[j];$ 

void \*thrfunc(void \*arg) {

 $res[i] = 0.0;$ 

} }

#define RPT N/NPROCS /\* "Rows Per Thread" \*/

for (i = myid\*RPT;  $i < (myid+1)*RPT$ ;  $i++)$  {

- Θα υπάρχουν διεργασίες που δεν κάνουν τίποτε!
- παραλληλοποίηση και των δύο βρόχων (i και j) μαζί

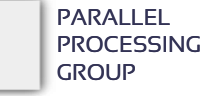

```
Πίνακας επί 
διάνυσμα –
παράλληλα (ΙΙ)
```

```
#define N 100 /* vector size */
#define NPROC 200 \frac{1}{4} #cores = #threads \frac{*}{4}#define TPR NPROC/N /* threads-per-row */
double A[N][N], v[N], res[N];
pthread mutex t lock = PTHREAD MUTEX INITIALIZER;
```

```
void *matvec(void *arg) {
 int i, j, me = (int) arg;double sum = 0.0;
```
}

```
i = me / TPR; /* my row */
for (i = me % TPR; j < N; j += TPR)sum += A[i][j]*v[j];
pthread mutex lock(&lock);
res[i] += sum;pthread mutex unlock(&lock);
```

```
 Υποθέτουμε ότι το N διαιρεί το NPROC
```
- Απαιτείται, πλέον, αμοιβαίος αποκλεισμός.
- Προσοχή στην αρχικοποίηση του res[].

```
int main() {
  int i;
  pthread t thr[NPROC];
  for (i = 0; i < N; i++)res[i] = 0.0;for (i = 0; i < \text{NPROC}; i++)pthread create(&thr[i], NULL, matvec, (void *) i);
  for (i = 0; i < \text{NPROC}; i++)pthread_join(thr[i], NULL);
  show_result(res, N);
  return 0;
```
#### *Παράλληλη αρχικοποίηση;;*

Κάθε ομάδα νημάτων να αρχικοποιεί το δικό της res[i]

```
Π.χ. το πρώτο νήμα (me%TPR== 0) να 
κάνει res[i] = 0.0.
```
Υπάρχει κάποιο πρόβλημα;

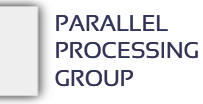

}

Συγχρονισμός: σωστή παράλληλη αρχικοποίηση

```
#define N 100 /* vector size */
#define NPROC 200 \frac{1}{2} /* #cores = #threads */
#define TPR NPROC/N /* threads-per-row */
double A[N][N], v[N], res[N];
pthread mutex t lock = PTHREAD MUTEX INITIALIZER;
pthread barrier t bar;
```

```
void *matvec(void *arg) {
 int i, j, me = (int) arg;double sum = 0.0;
```

```
i = me / TPR; /* my row */
 if (me % TPR == \theta) /* i will initialize */
  res[i] = 0;
 pthread barrier wait(&bar); /* make sure all wait here */for (i = me % TPR; j < N; j += TPR)sum += A[i][j]*v[j];pthread mutex lock(&lock);
 res[i] += sum;pthread mutex unlock(&lock);
}
```

```
int main() {
  int i;
  pthread t thr[NPROC];
  pthread_barrier_init(&bar, NULL, NPROC);
  for (i = 0; i < \text{NPROC}; i++)pthread_create(&thr[i], NULL, matvec, (void *) i);
  for (i = 0; i < \text{NPROC}; i++)pthread_join(thr[i], NULL);
  show_result(res, N);
  return 0;
```
Όλα τα νήματα στον ίδιο barrier!

#### Άλλη ιδέα;

}

Το πρώτο νήμα μιας ομάδας να δημιουργεί τα υπόλοιπα, αμέσως μετά την αρχικοποίηση (άρα => παράλληλη δημιουργία νημάτων)

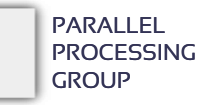

Δύο ακόμα θέματα με τα νήματα

- Πώς μπορώ να εξασφαλίσω ότι κάτι θα γίνει από μόνο ένα νήμα; Π.χ. Έχουν ήδη δημιουργηθεί τα νήματα και θέλω να αρχικοποιήσω μία κοινή μεταβλητή.
- Πώς μπορώ να έχω ιδιωτικές global μεταβλητές στα νήματα;
	- Π.χ. Θέλω να έχω μία μεταβλητή global ώστε να μην την περνάω από συνάρτηση σε συνάρτηση, αλλά δεν θέλω να είναι κοινή μεταξύ των νημάτων.
	- "thread local storage" TLS

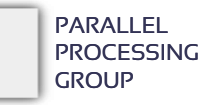

### pthread\_once: Εκτέλεση μιας φοράς

```
pthread_once_t once_block = PTHREAD_ONCE_INIT
pthread_mutex_t mutex;
```

```
/* It is guaranteed that this will be called only once */void routine(void) {
     pthread mutex init(&mutex, NULL);
}
```

```
/* Thread */void *threadfunc(void *arg) {
     pthread_once(&once_block, routine); /* Κλήση ρουτίνας */
      ...
}
int main() {
     pthread_create(&t, NULL, threadfunc, NULL); /* Νέο νήμα */
     pthread_once(&once_block, routine); /* Κλήση ρουτίνας */
      ...
}
```
pthread specifics: Ιδιωτικά (Καθολικά) Δεδομένα Νημάτων

• Τρόπος 1<sup>ος</sup> (εύκολος, γρήγορος, όμως δουλεύει μόνο με ορισμένους compilers και μόνο σε συγκεκριμένα λειτουργικά συστήματα κλπ)

 $-$ thread int x; /\* Global, but each thread has its own copy of the variable  $*/$ 

• Τρόπος 2<sup>ος</sup> (POSIX, portable): thread-specifics

```
pthread key t key;
main() {
   ...
  pthread_key_create(&key, NULL); /* Initialize the key –- should be done 
  bnce! *7pthread create(&t, NULL, thread routine, ...);
}
void *thread routine(void *) {
  long *value;
  mydata = malloc(sizeof(long)); \frac{1}{2} Allocate space \frac{*}{2}*mydata = \ldots;
  pthread setspecific(key, value); / Store *my* data at this key */
  ...
  mydata = pthread_getspecific(key); /* Get *my* data */
}
```
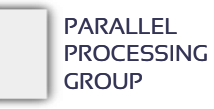

### Δυναμική συμπεριφορά

- Η μέχρι τώρα διάσπαση σε «εργασίες» ήταν *στατική* δηλαδή είχαμε προκαθορίσει *ακριβώς*τι θα εκτελέσει το κάθε νήμα.
	- π.χ. στο π, ή ο διαχωρισμός σκακιέρας στον πολ/μο πινάκων
- Ως γνώμονα είχαμε την *ισοκατανομή φόρτου* ώστε όλα τα νήματα να εκτελέσουν παρόμοιο έργο και άρα να δουλέψουν για ίδιο χρονικό διάστημα (που είναι το ιδανικό).
- Τι γίνεται όμως αν κάποιοι επεξεργαστές
	- Είναι πιο αργοί από τους άλλους ή
	- Για το συγκεκριμένο διάστημα είναι περισσότερο φορτωμένοι από τους άλλους (διότι π.χ. εκτελούν και κάποια άλλη εφαρμογή)
- Σε αυτή την περίπτωση, η ισόποση διαμοίραση των εργασιών *ΔΕΝ ΕΙΝΑΙ ΟΤΙ ΚΑΛΥΤΕΡΟ*!

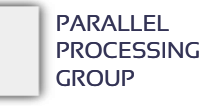

Αυτοδρομολόγησ η (self-scheduling)

- Εφαρμόζεται σε αυτές τις περιπτώσεις.
- Δυναμικά (δηλαδή κατά την ώρα της εκτέλεσης), τα πιο «αργά» νήματα θα εκτελέσουν λιγότερο έργο.
- Πώς;
	- Δεν προκαθορίζουμε τι θα εκτελέσει το κάθε νήμα
	- Αφήνουμε κάθε νήμα να ζητάει δουλειά να κάνει
	- Όσο πιο γρήγορα τελειώσει μία δουλειά, τόσες περισσότερες δουλειές θα πάρει να εκτελέσει

```
while (there-are-things-to-calculate)
{
  Task = get-the-next-task()
  execute(Task);
}
```
Αυτοδρομολόγησ η – κώδικας

- Έστω ότι κάπως έχουμε χωρίσει τη δουλειά σε NTASK εργασίες, από 0 έως NTASK – 1.
- Έστω ότι η t-οστή εργασία εκτελείται ως taskexecute(t)

```
int taskid = 0; /* the next task id to execute */pthread mutex t tlock = PTHREAD MUTEX INITIALIZER;
void *thrfunc(void *arg) {
 int t;
 while (1) { / forever */pthread_mutex_lock(&tlock);
   t = taskid++; /* get next task */
   pthread mutex unlock(&tlock);
   if (t) = NTASK)break; /* all tasks done */
   taskexecute(t);
  }
}
```
Αυτοδρομολόγηση, συνέχεια

- Για οποιαδήποτε εφαρμογή, ΑΚΡΙΒΩΣ το ίδιο πρόγραμμα
- Αρκεί μόνο να θέσουμε το NTASK σε σωστή τιμή και να υλοποιήσουμε τη κατάλληλη taskexecute()
- Τα ταχύτερα νήματα «κλέβουν» τις πιο πολλές εργασίες και άρα καλύτερη κατανομή φόρτου
- Στη γενικότερη μορφή της, υπάρχει μία *ουρά* από εργασίες που πρέπει να εκτελεστούν.
	- Τα νήματα «τραβούν» εργασίες από την κεφαλή της ουράς
- Αν δεν υπάρχει μεγάλη διαφορά στις ταχύτητες (π.χ. το σύστημα εκτελεί μόνο τη δική μας εφαρμογή), η αυτοδρομολόγηση δεν είναι πάντα ότι καλύτερο μιας και έχει συναγωνισμό για την κλειδαριά (ή την πρόσβαση στην ουρά), για κάθε εργασία.

```
Παράδειγμα: 
υπολογισμός του 
π με 
αυτοδρομο/ση
```

```
int taskid = 0; \frac{1}{2} /* the next task id to execute \frac{1}{2}pthread_mutex_t tlock = PTHREAD_MUTEX_INITIALIZER;
```

```
void *thrfunc(void *arg) {
 int t;
```
}

}

```
while (1) { / forever */pthread mutex lock(&tlock);
 t = taskid++; /* get next task */
 pthread mutex unlock(&tlock);
 if (t >= NTASK)
```

```
break; /* all tasks done */
taskexecute(t);
```

```
#define N 10000000 /* # iterations */
#define NTASK N/K /* total # tasks */double pi = 0.0, W = 1.0/N;
```

```
#define K 100 /* iterations per task */
```

```
pthread_mutex_t pilock = PTHREAD_MUTEX_INITIALIZER;
```

```
void taskexecute(int t) {
 int i;
 double mysum = 0.0;
```

```
for (i = t*K; i < (t+1)*K; i++)mysum += 4*N / (1 + (i+0.5)*(i+0.5)*W*N);pthread mutex lock(&pilock);
pi += mysum;
pthread_mutex_unlock(&pilock);
```
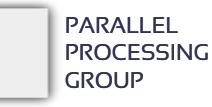

}

```
Παράδειγμα: 
checkerboard + 
αυτοδρομολόγηση
}
```
}

```
int taskid = 0; \frac{1}{2} /* the next task id to execute \frac{1}{2}pthread mutex t tlock = PTHREAD MUTEX INITIALIZER;
void *thrfunc(void *arg) {
 int t;
 while (1) { / forever */pthread_mutex_lock(&tlock);
   t = taskid++; /* get next task */
    pthread_mutex_unlock(&tlock);
   if (t >= NTASK)break; /* all tasks done */
   taskexecute(t);
                                          #define N 10000 /* μέγεθος πίνακα */
                                          #define M 100 /* 100 x 100 υποπίνακες */
                                          #define S N/M /* μέγεθος υποπίνακα */
                                          #define NTASK Μ*Μ /* τόσοι υποπίνακες */
                                          void taskexecute(int wid) {
                                            int i, j, k, x, y;
                                            double sum;
                                            x = wid / M;
                                            y = wid % M;for (i = x*S; i < (x+1)*S; i++) /* στοιχεία του Cxy */
                                              for (i = v * S; j < (v+1) * S; j++){
                                                for (k = 0, \text{ sum} = 0.0; k < N; k++)sum += A[i][k]*B[k][j];
                                                C[i][j] = sum;};
                                           }
```
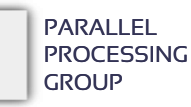